# Porting gLite to Itanium Problems, Status, Future Work

#### P. Praxmarer M. Baumgartner

Institute of Graphics and Parallel Processing Johannes Kepler University, Linz/Austria

09/23/2005 / Opencluster Coordination Meeting

・ロト ・聞 ト ・ ヨ ト ・ ヨ ト ・

Overview Objectives Problems Future Work Summary

## Outline

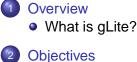

- **Objectives**
- Problems
  - Most frequently found problems
- 4 Status Report
- 5 Future Work
- Summary 6

< 回 > < 回 > < 回 >

What is gLite?

ヘロン 人間と 人間と 人間と

æ

## Outline

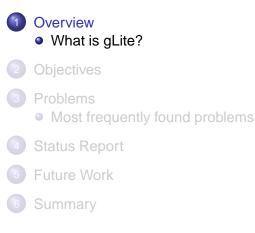

What is gLite?

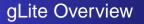

- Grid Middleware developed at CERN
- Natural successor of LCG (LHC Computing Grid) and DataGrid
- Makes use of a number of other projects. Most prominent: Globus Toolkit, CondorG, and others.

・ロット (雪) (日) (日) 日

|              | Overview<br>Objectives<br>Problems<br>Status Report<br>Future Work<br>Summary | What is gLite? |  |
|--------------|-------------------------------------------------------------------------------|----------------|--|
| Lite Metrics |                                                                               |                |  |

#### Total Physical Source Lines of Code (SLOC) 718,569

#### SLOC Grouped by language

| C++    | 222569 (30.97%) |
|--------|-----------------|
| Java   | 175384 (24.41%) |
| Ansi C | 163461 (22.75%) |
| Perl   | 73799 (10.27%)  |
| sh     | 45682 (6.36%)   |
| Python | 32885 (4.58%)   |
| Yacc   | 3635 (0.51%)    |
| Lex    | 335 (0.05%)     |
| Others | 819 (0.10%)     |
|        |                 |

Number of Modules 221

Q

・ 戸 ト ・ ヨ ト ・ ヨ ト

# **Task Description**

- Port as much as possible from IA32 to IA64
- Get Cruisecontrol to work under IA64 (java.lang.OutOfMemoryError)

・ロッ ・雪 ・ ・ ヨ ・ ・

Most frequently found problems

ヘロン 人間と 人間と 人間と

3

## Outline

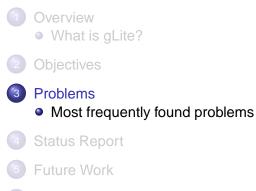

6 Summary

Most frequently found problems

・ロト ・聞 ト ・ 国 ト ・ 国 ト ・

## Problems in the Build system

- Linking static libraries into shared ones
  - On IA32 one can do this, on IA64 this fails. Anyway, it's not clean at all and should be considered a bug.
  - We suggest to deprecate the use of ranlib and use libtool instead.
- Omitting the -fpic option
- Assuming a specific platform: -march=i486
- Assuming a specific path: /opt/edg
- CruiseControl

Most frequently found problems

・ロト ・雪 ・ ・ ヨ ・ ・ ヨ

### Problems in the Source code

- Had to provide our own version of globus\_config.h
- Omitting required includes (unistd.h, signal.h, pwd.h, ...)
- We only tried to make it compile for now. When testing the packages we'll probably see more 'interesting' things happen.
- Missing IA64 versions: Gsoap, CGSI-gsoap, Condor, Classad, SWIG, Oracle, JDBC, glib2-devel, myproxy (resolved; partially upgraded to more recent versions)

## Status when starting our work

- Started porting on 08/17/2005, operating on the 'glite\_R\_1\_3\_0' tag
- Statistics (generated on 09/21/2005 using the 'glite\_branch\_1\_4\_0' branch; without our patches):

◆□▶ ◆□▶ ▲□▶ ▲□▶ ▲□ ◆ ◇ ◇ ◇

| Total  | 221 |     |
|--------|-----|-----|
| Passed | 87  | 39% |
| Failed | 134 | 61% |

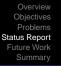

# **Current Status**

- Operating on the 'glite\_branch\_1\_4\_0'
- Statistics (generated on 09/22/2005; with our patches applied):

| Total  | 221 |     |
|--------|-----|-----|
| Passed | 163 | 74% |
| Failed | 58  | 26% |

- $\bullet \rightarrow$  76 modules fixed (build only)
- Some of the patches went into the CVS branch already.

・ロト ・雪 ・ ・ ヨ ・ ・ ヨ

## Short-term Tasks

- Bring pending patches into the CVS main branch.
- Those not being ready for inclusion into the main branch will be collected in a separate IA64 branch.

・ロッ ・雪 ・ ・ ヨ ・ ・

## Mid-to-long-term Tasks

- Reach status of 100% of the modules building.
- Thoroughly test the modules.
- Generalize patches such that they can be incorporated into the main branch.

ヘロト 人間 ト イヨト イヨト

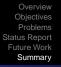

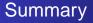

- The Cruisecontrol problem has been resolved. Developers can check themselves whether their modules fail on IA64.
- Big progress was made resolving problems that stopped building on IA64. Most of the problems were found in the build system.
- More effort required to have the IA64 port production ready.

< 同 > < 回 > < 回 > -

3

Thanks to Marian Zurek and Andreas Unterkircher for their support!